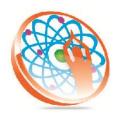

# PANYA TECHNOLOGIES

## **Technology to Live...**

#184, Hennur Cross, Near: Indian Academy College, Kalyan Nagar, Bengalore-560043

Mobile No: 9741264243 Phone No: 080-42109791 www.panyatech.com

# **ORACLE APPLICATIONS**

#### Introduction to ERP

- Definition of ERP, Overview of popular FRP'S
- Comparison of Oracle Apps with other ERP'S
- ♣ Types of Roles
- Types of Projects
- AIM documentation standards
- Oracle Application Architecture.
- Database structure of OA
- ♣ Using TOAD

## **Application Object Library**

- Creating Users
- ♣ WHO columns
- Creating Responsibilities
- Menu construction
- ♣ Request group construction

#### **Application Object Library**

- Creating Users
- WHO columns
- Creating Responsibilities
- Menu construction
- ♣ Request group construction

### **Application development**

- ♣ Defining concurrent program
- Concurrent programs with parameters
- Working with multiple concurrent programs
- ♣ Scheduling the Concurrent Program
- Concurrent Program incompatibilities
- Creating Request Set
- Procedure registration
- Value sets
- ♣ Reports registration
- Report development
- Report registration
- Parametric report registration
- Reports with repeating frames

#### **Module Overviews**

- ♣ Inventory Module flow with base tables
- Accounts Payable module flow with base tables

- Accounts Receivable module flow with base tables
- Order Management module flow with base tables

#### Form registration

- ♣ Template.fmb
- Appstand.fmb
- ♣ Form development using templates
- Form customization concepts
- ♣ Form Registration Process
- Custom.PII
- Using function Zoom available()
- Using procedure Event()

#### Interfaces

- Introduction to Interfaces
- Outbound Interfaces
- Using UTL\_FILE package
- Inbound Interfaces
- ♣ Using SQL \* Loader tool

#### Conversions

- Overview on conversions
- Difference between Interfaces and conversions
- Working with staging table script
- Developing validations package
- Standards to be followed in conversions

#### Flex Fields

- ♣ Types of Flex Fields
- Descriptive Flex Fields
- ♣ Kev Flex Fields

#### Workflows

- ♣ Introduction to workflow
- Workflow builder
- Attributes
- Creating Processes
- Sending notifications using workflows

#### **XML Publisher**

- ♣ Introduction to XML Publisher
- Generating XML file using reports
- Creating Templates
- Creating Data Definitions

## **Discoverer**

- ♣ Introduction to Discoverer tool
- Discoverer Administrator
  Creating EUL

- Creating Business AreasDiscoverer DesktopCreating work books